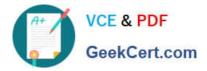

# FM0-305<sup>Q&As</sup>

**Developer Essentials for FileMaker 11** 

## Pass FileMaker FM0-305 Exam with 100% Guarantee

Free Download Real Questions & Answers **PDF** and **VCE** file from:

https://www.geekcert.com/fm0-305.html

100% Passing Guarantee 100% Money Back Assurance

Following Questions and Answers are all new published by FileMaker Official Exam Center

Instant Download After Purchase

100% Money Back Guarantee

😳 365 Days Free Update

800,000+ Satisfied Customers

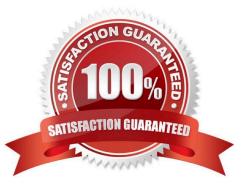

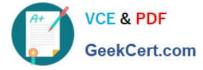

#### **QUESTION 1**

When importing a folder of image files into FileMaker Pro records, which three pieces of information can be imported with each image? (Choose three.)

- A. filename
- B. file path
- C. file size
- D. image EXIF data
- E. a smaller thumbnail image
- Correct Answer: ABE

#### **QUESTION 2**

Which two statements are true concerning Administrator Groups in FileMaker Server 11? (Choose two.)

- A. Administrator Groups may be nested.
- B. The Administrator Groups feature is only available in FileMaker Server 11 Advanced.
- C. A group administrator can disconnect clients from databases in their Administrator Group.
- D. A group administrator can limit the numbers of clients that can access hosted files within their Administrator Group.
- E. A group administrator can change the FileMaker security settings for all databases in their Administrator Group.

Correct Answer: BC

#### **QUESTION 3**

Which two are true about using Current Found Set as the data source for a bar chart in FileMaker Pro 11? (Choose two.)

A. A user will generate a stacked bar chart if they specify one or more fields that contains a returndelimited list as the data series.

B. Unless a user selects the option to Show data points for groups of records when sorted, the chart will maximally include the first 250 records (based on the sort order) of the found set.

C. If a user selects the option to Show data points for groups of records when sorted, sorts the data, and puts the chart in a Trailing Grand Summary, the chart will display one data point per sort group.

D. If a user selects the option to Show data points for groups of records when sorted, sorts the data by two criteria, and puts the chart in a Subsummary part based on the first sort criteria, the chart will display one data point per secondary sort group.

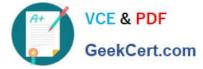

Correct Answer: CD

### **QUESTION 4**

Which two events can activate an OnObjectEnter script trigger? (Choose two.)

- A. clicking a button
- B. tabbing to a button
- C. navigating from one row in a portal to another
- D. switching from one tab to another in a tab control

Correct Answer: BC

#### **QUESTION 5**

Given the following function: Position ( "Bobby Bubbles" "B" 2 2 ) What is returned?

A. 0 B. 3 C. 4 D. 7 Correct Answer: C

Latest FM0-305 Dumps

FM0-305 VCE Dumps

FM0-305 Braindumps